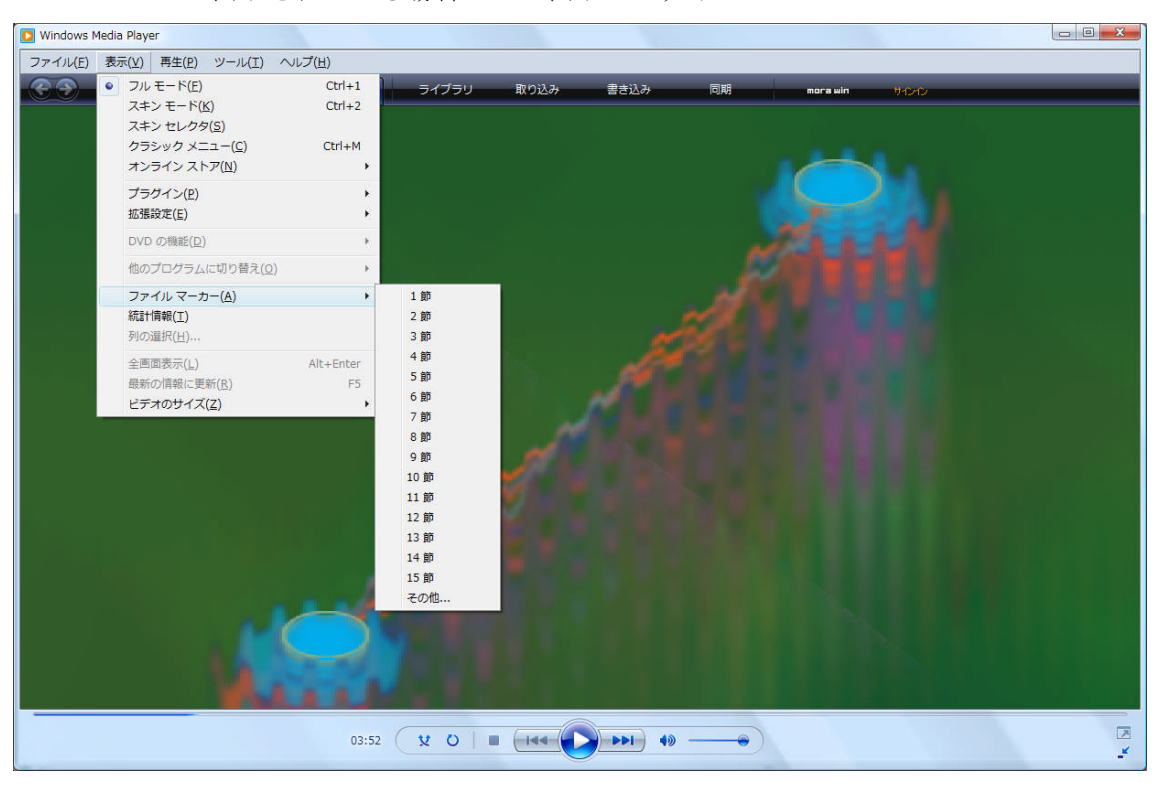

メニューバーが表示されている場合・・・表示→ファイルマーカー

メニユーバーが表示されていないときは,上部黒色のバーの上で右クリックして,

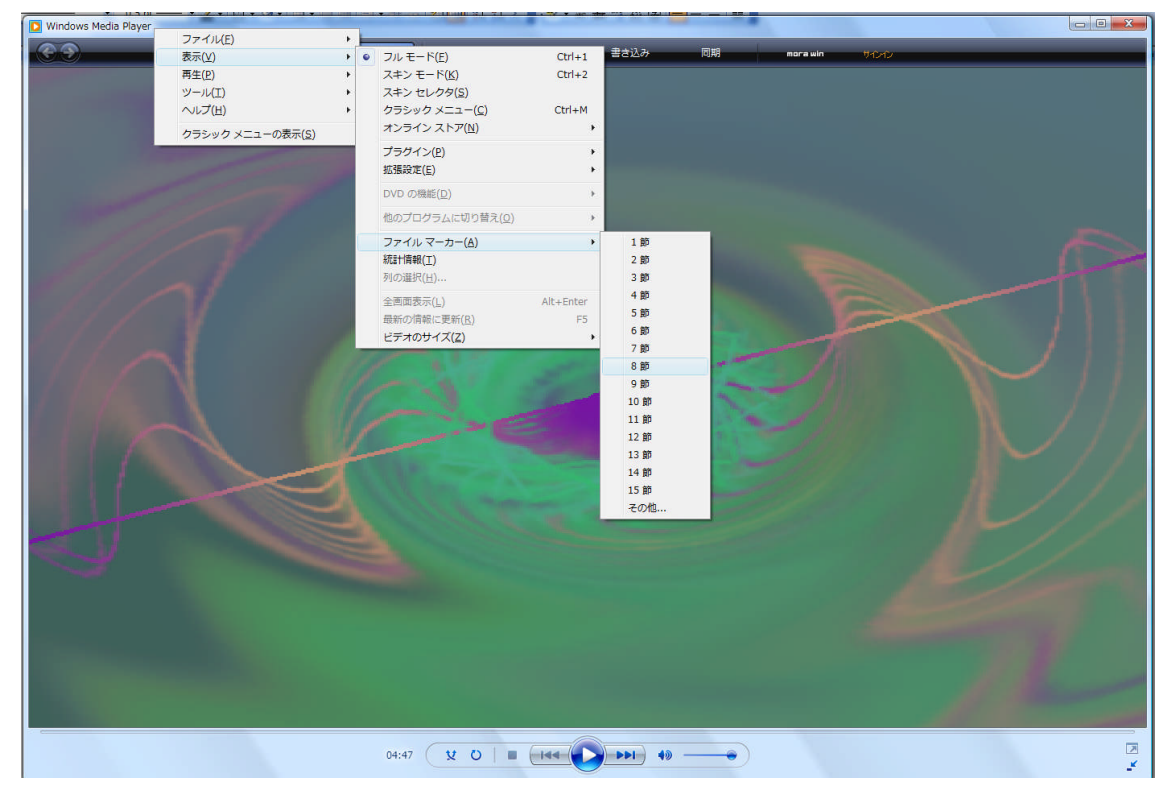

・・・表示→ファイルマーカー